# **ÍNDICE DE ANEXOS**

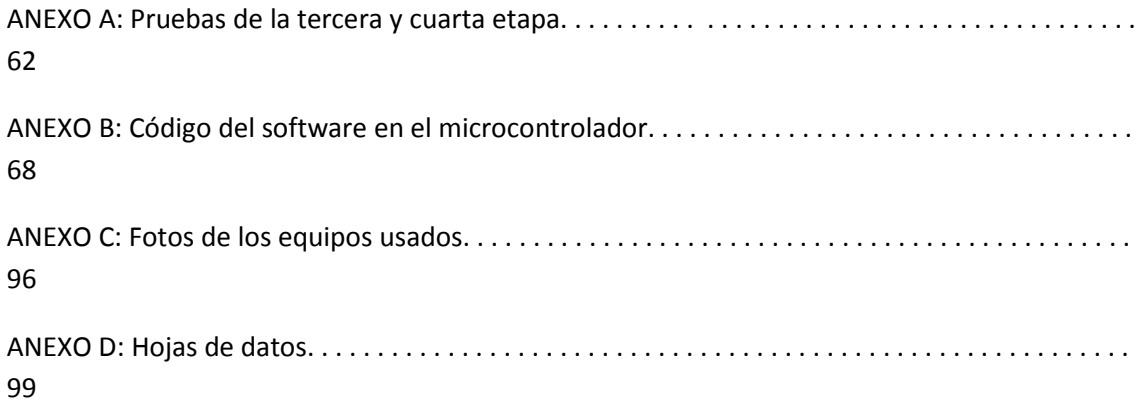

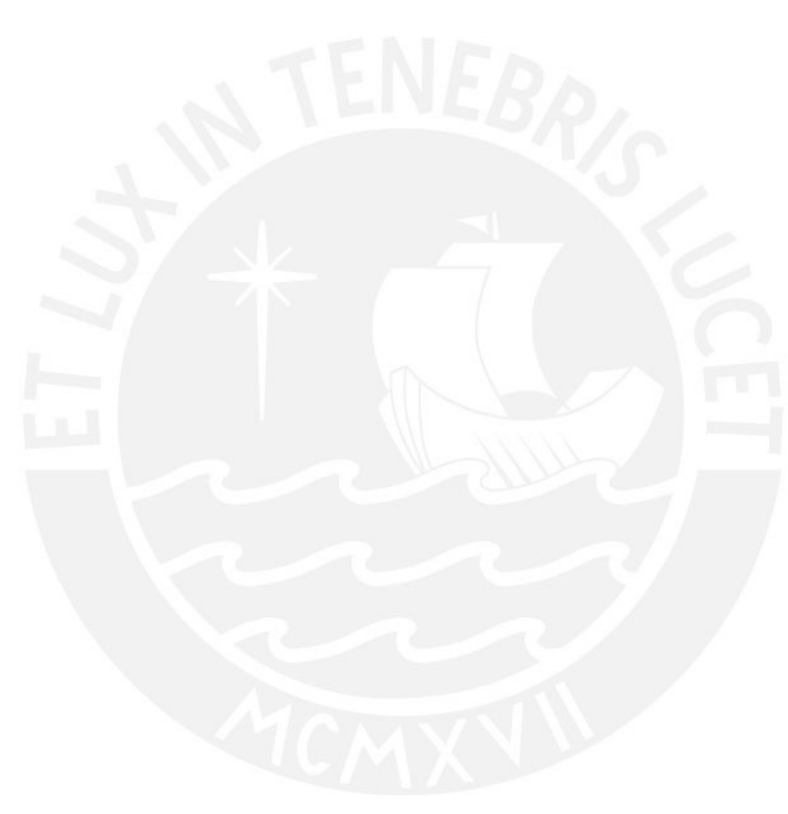

# **ANEXO A**

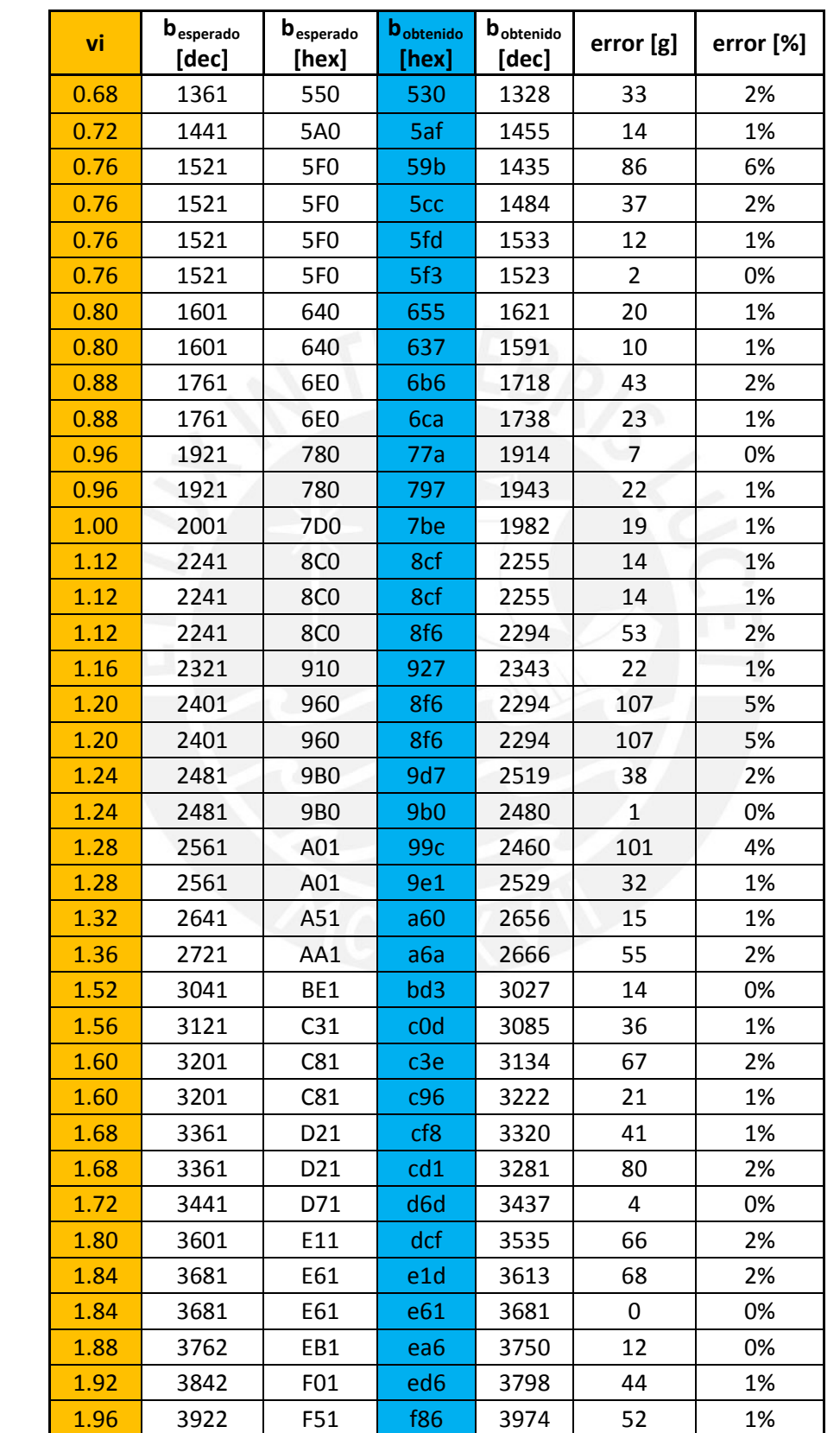

Pruebas realizadas el 6 de diciembre de 2013, sin filtro digital, con las 4 etapas conectadas y presionando la plataforma de la celda de carga, el inamp se alimentó con +/- 6V.

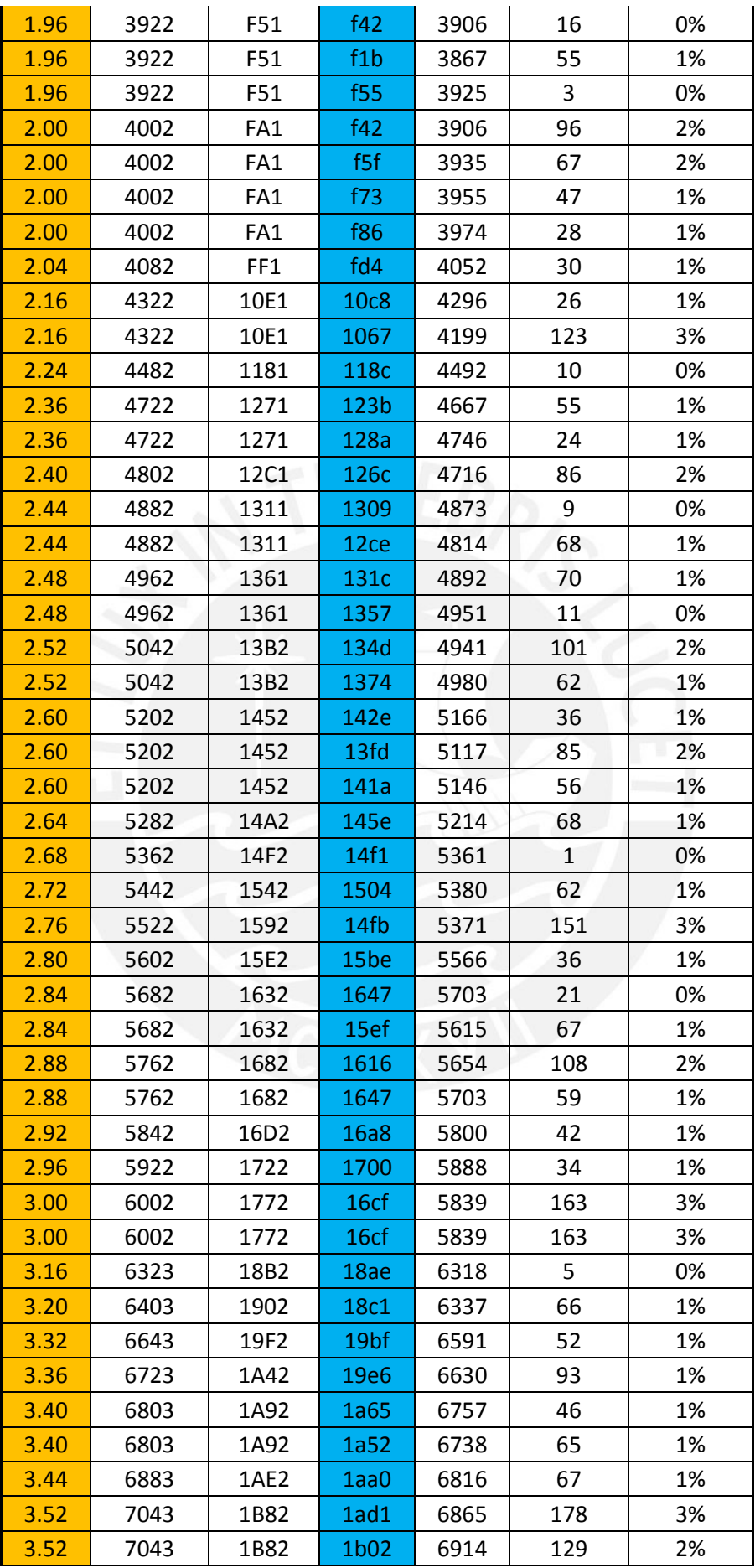

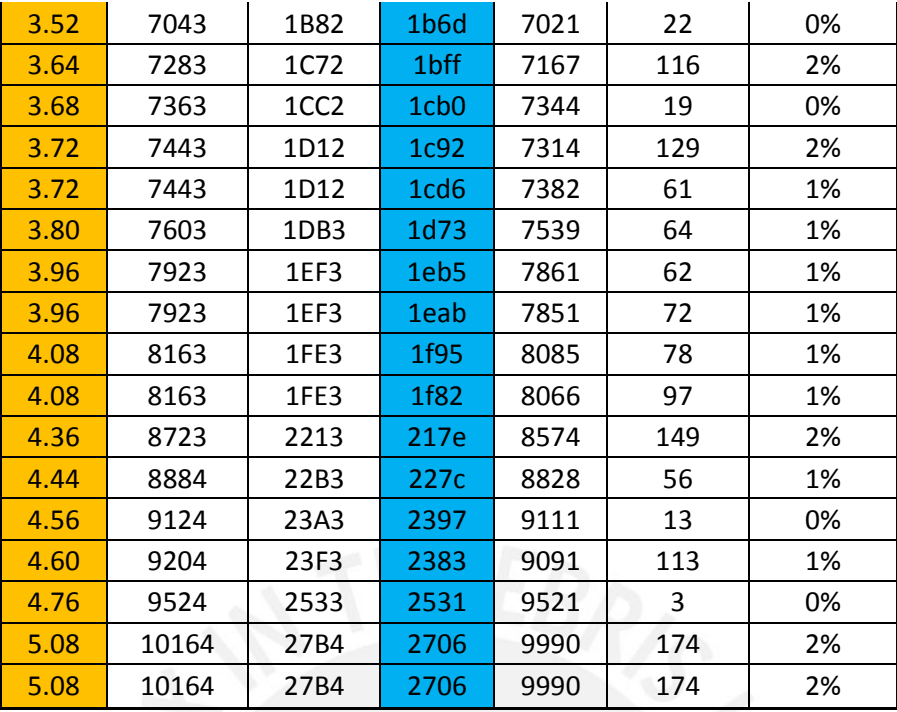

Pruebas realizadas el 6 de diciembre de 2013, usando filtro digital, con las 4 etapas conectadas y presionando la plataforma de la celda de carga, el inamp se alimentó con +/- 6V.

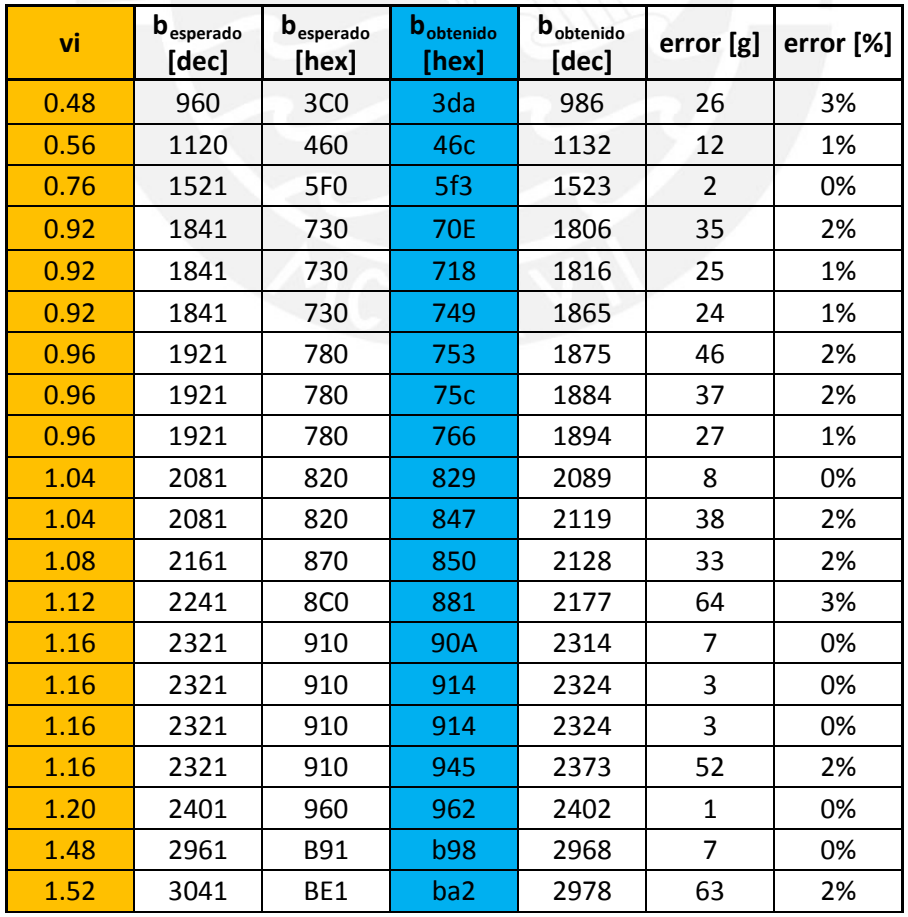

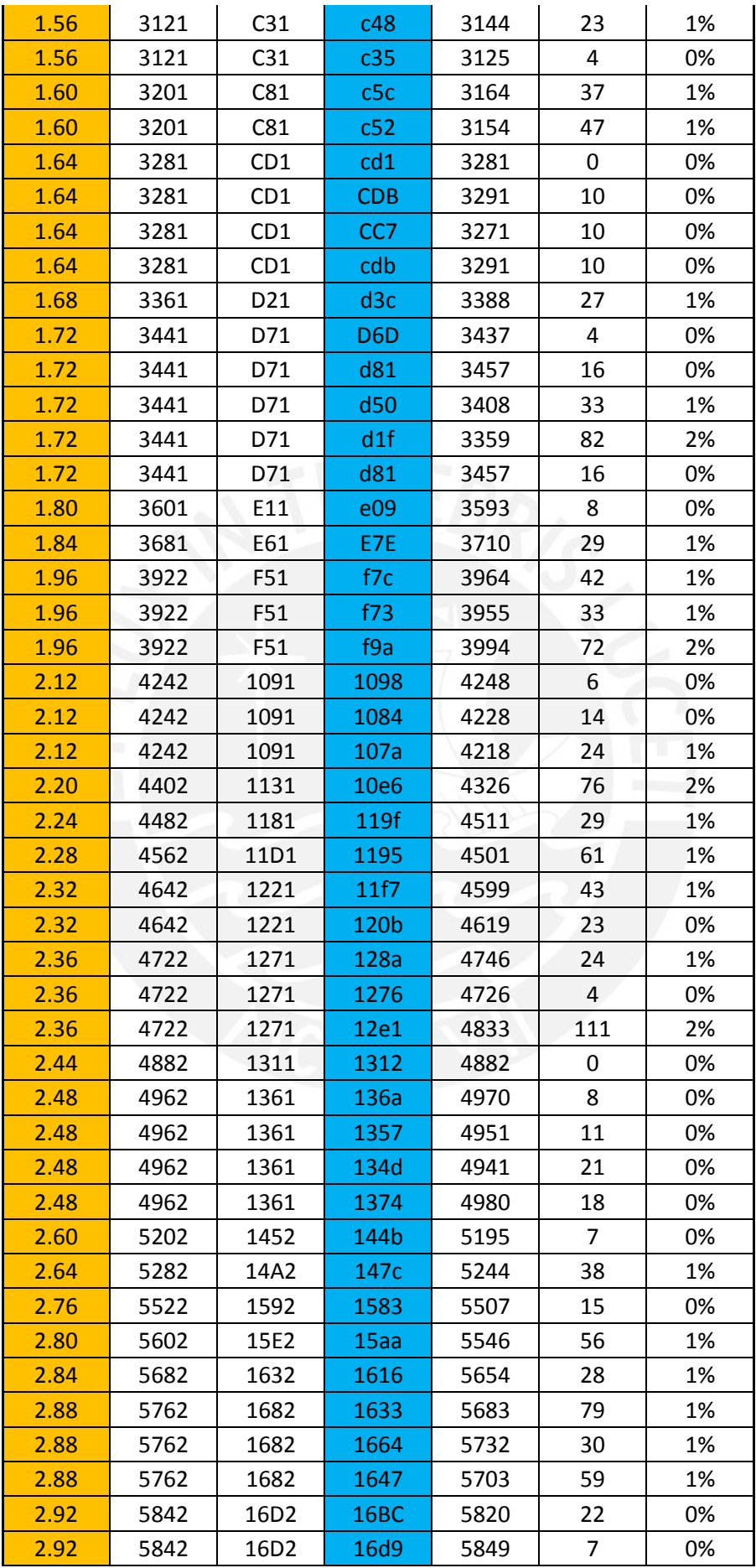

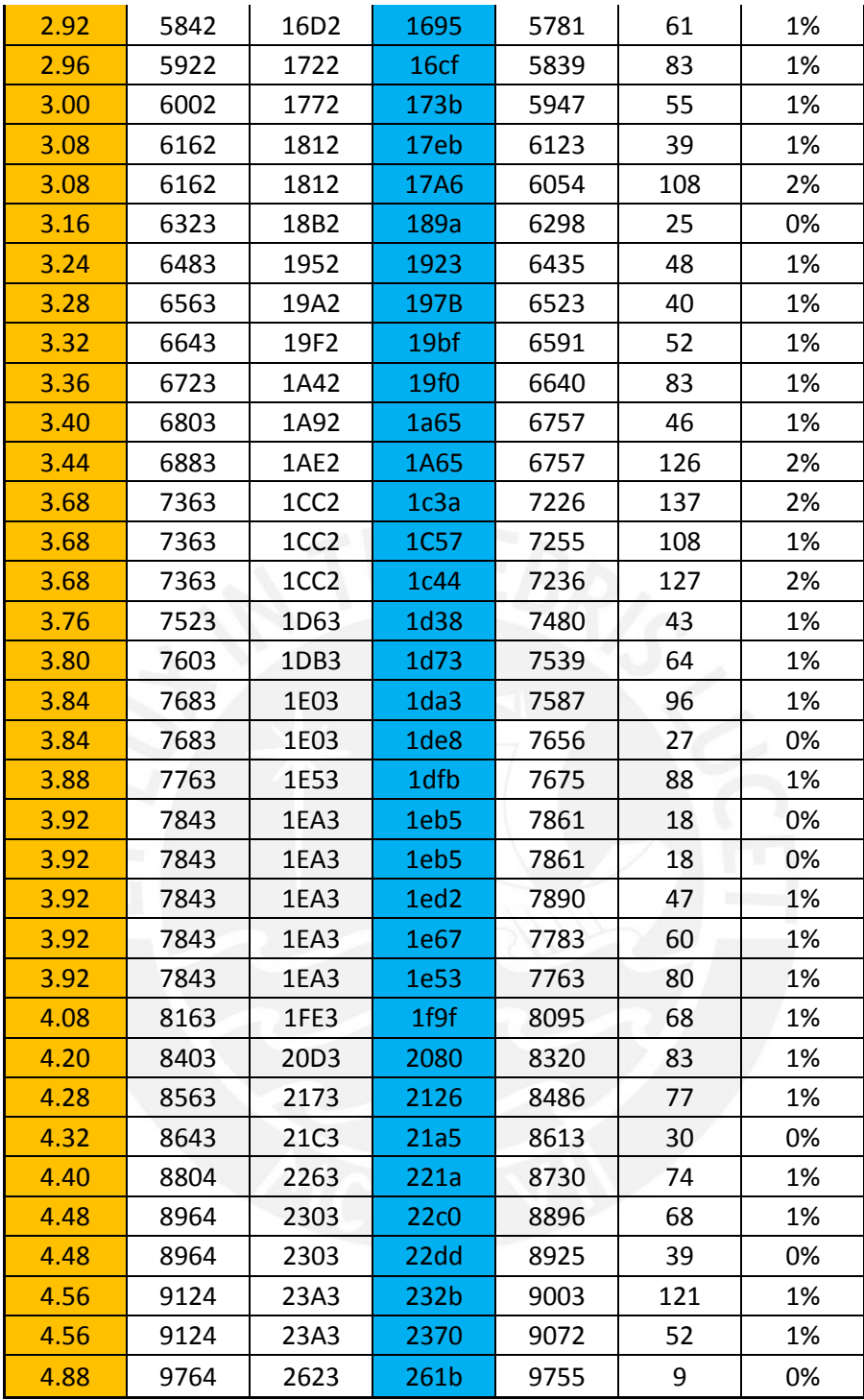

## **ANEXO B**

Código del programa que va en el microcontrolador. Se utilizó el lenguaje ensamblador del ATmega88.

.include "C:\VMLAB\include\m88def.inc"

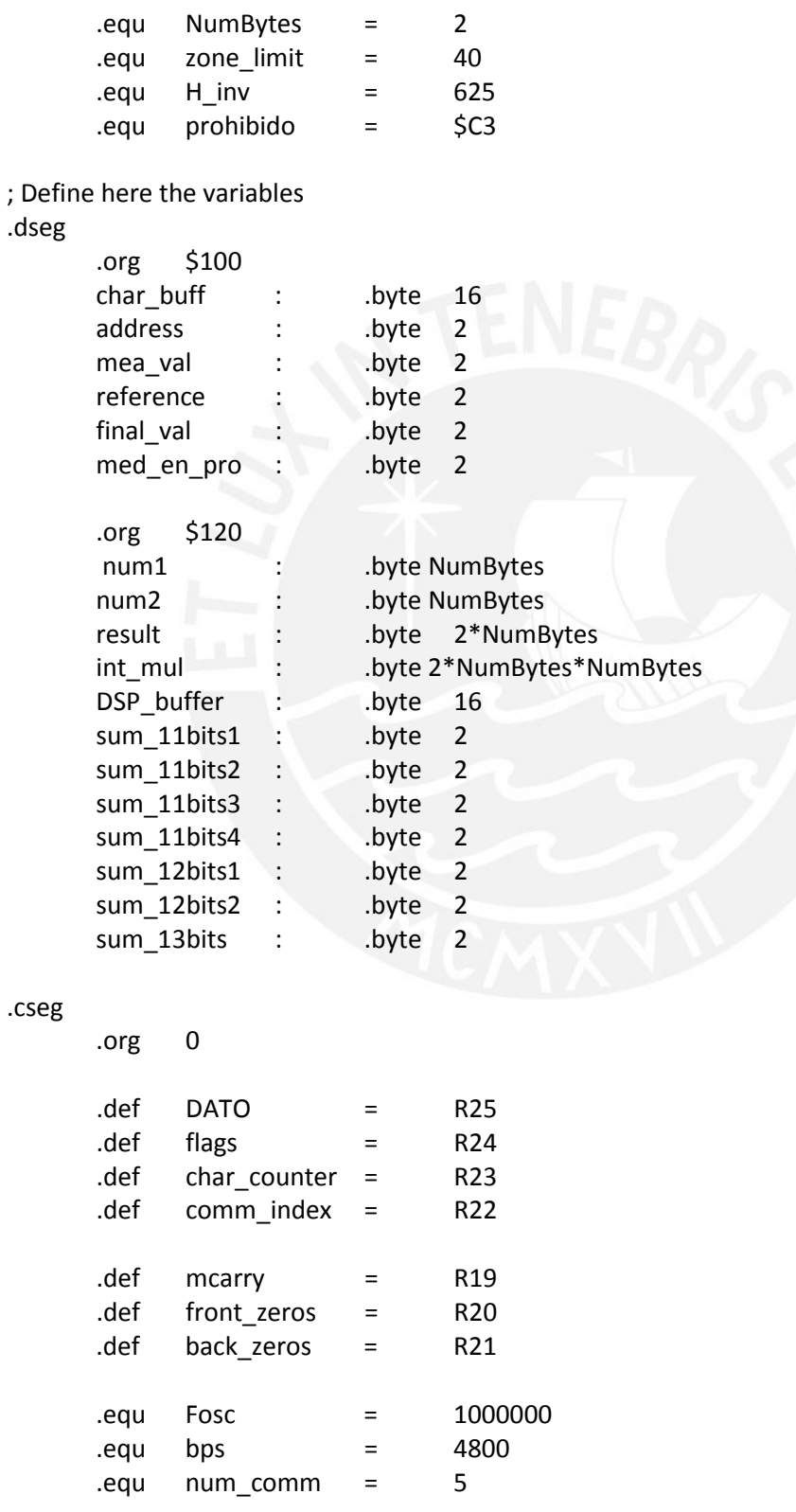

; Define here Reset and interrupt vectors, if any reset: rjmp start reti ; Addr \$01 reti ; Addr \$02 reti ; Addr \$03 reti ; Addr \$04 reti ; Addr \$05 reti ; Addr \$06 reti ; Addr \$07 reti ; Addr \$08 reti ; Addr \$09 reti ; Addr \$0A reti ; Addr \$0B reti ; Addr \$0C reti ; Addr \$0D reti ; Addr \$0E reti ; Addr \$0F reti ; Addr \$10 reti ; Addr \$11 rjmp RX\_complete ;Addr \$12 reti ; Addr \$13 reti ; Addr \$14 rjmp ADC conv complete ;Addr \$15 reti ; Addr \$16 reti ; Addr \$17 reti ; Addr \$18 reti ; Addr \$19 ; Program starts here after Reset start: ldi R16, high(RAMEND) out SPH, R16 ldi R16, low(RAMEND) out SPL, R16 ;---------- initial conditions ------------- ;ASIGNAMOS UNA DIRECCIÓN INICIAL AL SISTEMA ldi XH, high(address) ldi XL, low(address) ldi R16, '3' st X+, R16 ldi R16, '2' st X+, R16 ;FACTOR MULTIPLICATIVO PARA CONVERSIÓN BITS-->GRAMOS ldi R16, low(H\_inv) sts num2, R16

ldi R16, high(H\_inv)

sts num2+1, R16 ;FLAGS INICIALES ldi comm\_index, 0 ldi flags, 0 ldi char\_counter, 0 ;VALORES EN RAM INICIALES ldi YH, high(reference) ldi YL, low(reference) ldi R16, \$00 st Y+, R16 st Y+, R16 sts med en pro , R16 sts med\_en\_pro+1, R16 sts final val , R16 sts final val+1 , R16 sts result , R16 sts result+1, , R16 ;-------------------------------------------- rcall config\_USART rcall config\_ADC ldi YH, high(DSP\_buffer) ldi YL, low(DSP\_buffer) process\_reset: ldi XH, high(char buff) ldi XL, low(char\_buff) ldi char\_counter, 0 andi flags, 0b01010100 sei process: mov R16, flags andi R16, 0b00000001 cpi R16, 0b00000001 breq there\_was\_a\_59 rjmp process there\_was\_a\_59: cli rcall identify\_command ;--------- execute a sub-routine according to the command index ------- comm\_1: cpi comm index, 1

```
brne
       check_selected
rcall
       exe_scheck_selected:
mov
       R<sub>16</sub>
              flags
              0b00000100
andi
       R<sub>16</sub>
cpi
       R<sub>16</sub>,
              0b00000100
brne
       comm_5
comm 0:
       comm_index, 0
cpi
brne
       comm 2
       exe_inval
rcall
comm_2:
       comm index, 2
cpi
brne
       comm 3
       exe_adr
rcall
comm 3:
cpi
       comm_index, 3
       comm_4brne
       exe_tar
rcall
comm 4:
cpi
       comm_index, 4
       comm_5
brne
rcall
       exe_tas
comm 5:
cpi
       comm_index, 5
brne
       comm 6
rcall
       exe_avg
comm 6:
rjmp
       process_reset
```
### forever:

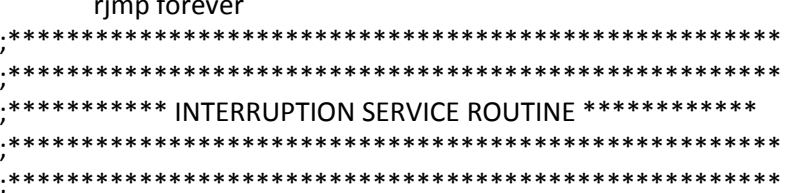

RX\_complete:

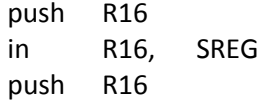

```
lds R16, UDR0
     st X+, R16 cpi R16, 59
     breq RX_OK inc char_counter
     cpi char_counter, 16
     brne RX_end ldi XH, high(char_buff)
     ldi XL, low(char_buff)
     rjmp RX_end RX_OK:
     ori flags, 0b00000001 RX_end: pop R16
     out SREG, R16
     pop R16
ADC_conv_complete: push R16
     in R16, SREG
     push R16
     push R17 lds R17, ADCL
     lds R16, ADCH
     sts mea_val, R17
     sts mea_val+1, R16
     ;¿mayor que el zone_limit? cpi R16, 0 
     brne zone 1 jump
     cpi R17, zone_limit ;
     brsh zone_1_jump
     zone_0:
     mov R16, flags
     andi R16, 0b00100000
     cpi R16, 0b00100000
     brne zone_0_end mov R16, flags
```
reti

andi R16, 0b00010000 cpi R16, 0b00010000 breq TAS\_ON TAS\_OFF: lds R16, med\_en\_pro sts final\_val, R16 lds R16, med\_en\_pro+1 sts final\_val+1, R16 rjmp zone\_0\_process TAS\_ON: lds R16, med\_en\_pro lds R17, reference clc sbc R16, R17 sts final val, R16 lds R16, med\_en\_pro+1 lds R17, reference+1 sbc R16, R17 sts final val+1, R16 zone 0 process: ;NOW WE PROCESS THE INFO : WEIGHT-->ASCII lds R16, final val sts num1, R16 lds R16, final\_val+1 sts num1+1, R16 rcall mult uriol rjmp jump1 zone 1 jump: rjmp zone\_1 jump1: ldi R20, NumBytes\*2 ldi R21, 6 ldi XH, high(result) ldi XL, low(result) rcall shift\_RAM\_right ;SI ES C3 , CANCELAR !! lds R16, result+1 cpi R16, high(prohibido) breq maybe\_prohibido rjmp no\_prohibido maybe\_prohibido: lds R16, result cpi R16, low(prohibido) breq zone\_0\_end ; es el límite, por lo tanto no cuenta

```
no_prohibido:
lds DATO, result
rcall tx
lds DATO, result+1
rcall tx
rcall enter
zone 0 end:
andi flags, 0b11011111
rjmp ADC conv complete end
zone_1:
;¿el momento anterior estaba en la zona 0?
mov R16, flags
andi R16, 0b00100000
cpi R16, 0b00000000
brne zone_1_skip
;en caso de haber estado en la zona 0, borrar la última med-en-pro
zone 1 clear last val:
ldi R16, 0 
 sts med_en_pro , R16
sts med en pro+1, R16
zone_1_skip:
;flag(zone)=1
ori flags, 0b00100000
mov R16, flags
andi R16, 0b01000000
breq NO_DSP
;SI DSP
cpi R18, 8 
breq average
;keep storing samples, Y must remain constant in every dash
lds R16, mea_val
 st Y+, R16 
lds R16, mea_val+1
 st Y+, R16
inc R18
rjmp ADC_conv_complete_end
average:
clr R18
ldi YH, high(DSP_buffer)
ldi YL, low(DSP_buffer)
rcall sample_average
```

```
NO DSP:
       ; comparar mea-val y med-en-pro
       ; empezamos por los bytes más significativos
       Ids
              R<sub>16</sub>
                             mea val+1
       Ids
              R17,
                             med en pro+1
              R16,
                             R<sub>17</sub>
       cpbrlo
                             ; si mea-val es menor que med-en-pro, pasa de largo
              zone_1_end
       ;puede que sea igual o mayor
              R<sub>16</sub>
                             R17
       cpbreg
              zone 1 compare ; si son iguales, habría que evaluar los bytes menos
significativos
              zone 1 refresh; si no es igual, entonces es mayor, entonces actualizamos
       rjmp
med-en-pro
       zone 1 compare:
       Ids
              R<sub>16</sub>
                             mea_val
       Ids
              R17,
                             med_en_pro
       cpR17,
                             R<sub>16</sub>
              ADC conv complete end
                                            ; si med-en-pro es igual o mayor a mea-val, no
       brsh
actualizar nada
       zone_1_refresh:
       Ids
              R<sub>16</sub>
                             mea val
       sts
              med en pro, R16
       Ids
              R<sub>16</sub>
                                     mea_val+1
                                     R<sub>16</sub>
       sts
              med en pro+1,
       zone 1 end:
       ADC conv complete end:
              R17
       pop
              R<sub>16</sub>
       pop
              SREG, R16
       out
              R<sub>16</sub>
       pop
reti
             SUB-ROUTINF *******
                             ****************************
                sample average:
```
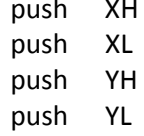

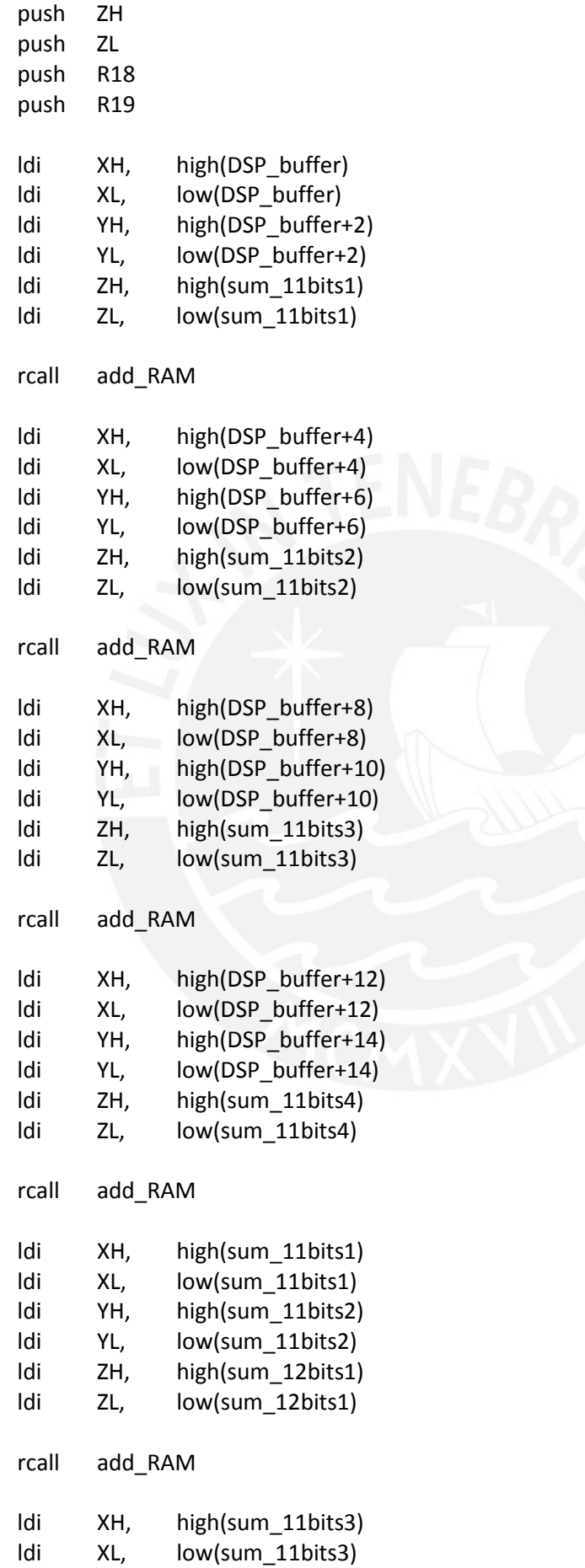

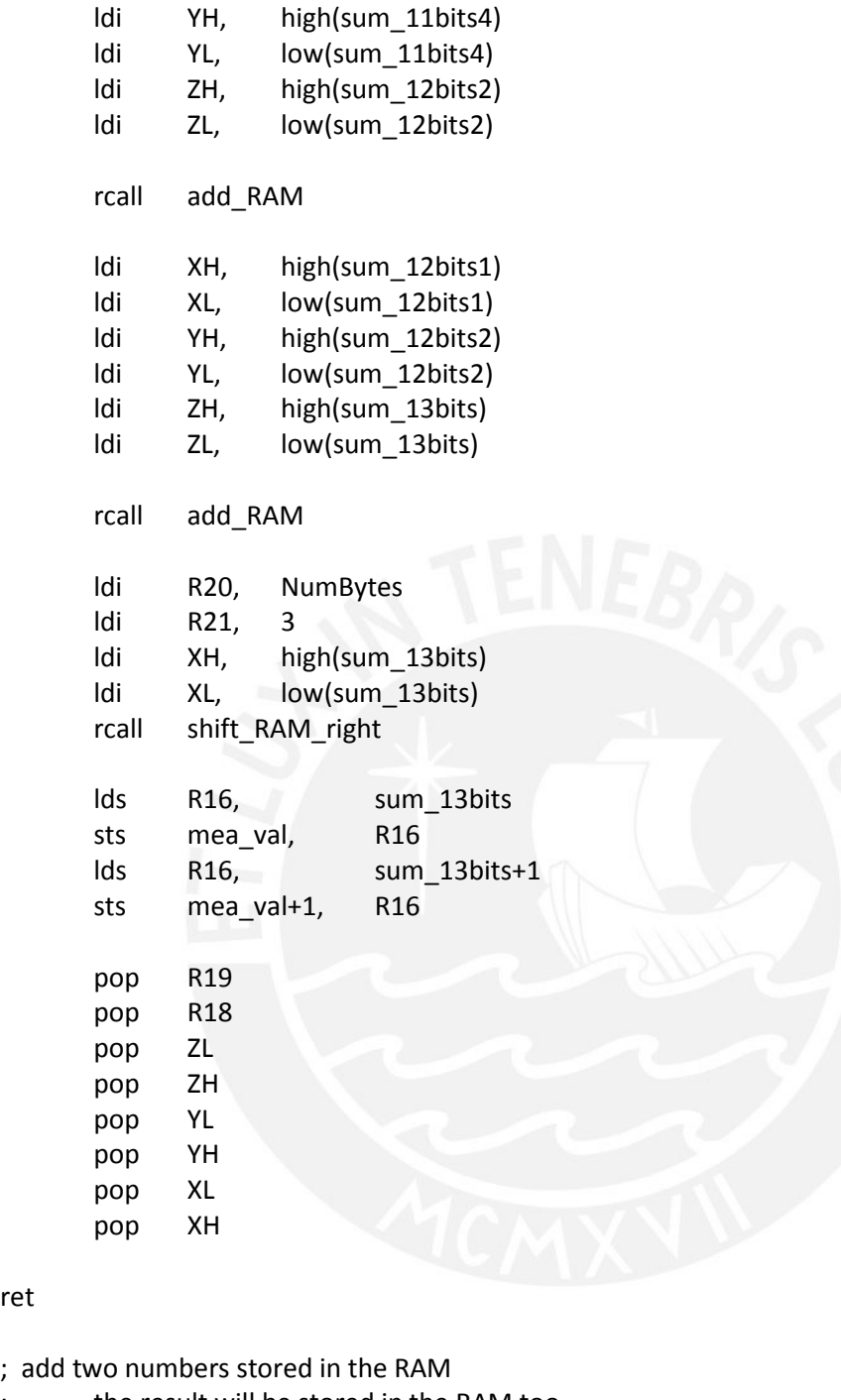

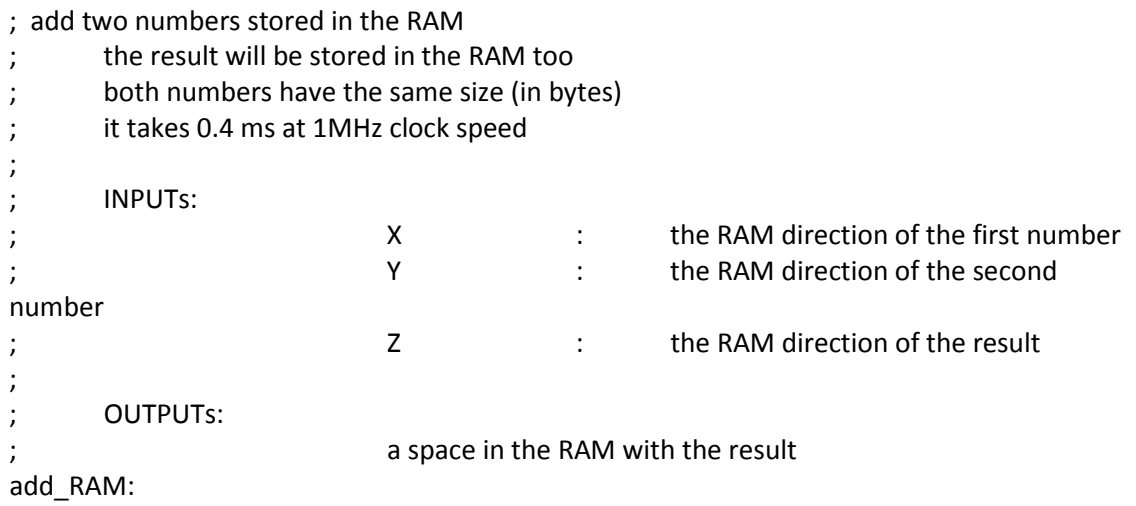

push R16 push R17 push R18 push R19 ldi R18, 0 ldi R19, NumBytes add\_RAM\_loop: cpi R19, 0 breq add\_RAM\_last dec R19 ld R16, X+ ld R17, Y+ add R16, R18 ;add the carry from the previous sum add R16, R17 ;add the numbers st Z+, R16 clr R18 brcc no\_carry inc R18 rjmp add\_RAM\_loop no\_carry: ldi R18, 0 rjmp add\_RAM\_loop add\_RAM\_last: st Z+, R18 pop R19 pop R18 pop R17 pop R16 exe\_inval: push R16

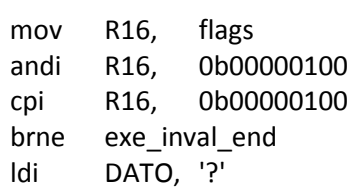

```
rcall TX
     rcall enter
     exe_inval_end:
     pop R16
exe_s:
     push YH
     push YL
     ldi XH, high(char_buff)
     ldi XL, low(char_buff)
     ldi YH, high(address)
     ldi YL, low(address)
     adiw XH:XL, 1 
     mov R18, char_counter
     dec R18
      exe_s_loop:
             ld R16, X+
             ld R17, Y+
             cpi R17, '0'
             breq exe_s_maybe_1_char
            rjmp exe_s_2_chars
   exe_s_maybe_1_char:
   cpi R18, 1 
   breq exe_s_indeed_1_char
   rjmp exe_s_KO
             exe_s_indeed_1_char:
            ld R17, Y 
            cp R16, R17
           breq exe_s_OK
            rjmp exe_s_KO
           exe_s_2_chars:
            cp R16, R17
            brne exe_s_KO
            dec R18
            cpi R18, 0 
           breq exe_s_OK
            ld R16, X+
            ld R17, Y+
            rjmp exe_s_2_chars
```
exe\_s\_KO:

```
;BANDERA QUE INDICA QUE EL SISTEMA HA SIDO DESACTIVADO
     andi flags, 0b11111011
     ;APAGAR EL ADC
     ldi R16, 0b01101011 
     sts ADCSRA, R16
     rjmp exe s end
     exe_s_OK:
     ;BANDERA QUE INDICA QUE EL SISTEMA HA SIDO ACTIVADO
     ori flags, 0b00000100
     ;ENCENDER EL ADC
     ldi R16, 0b11101011 
     sts ADCSRA, R16
     rjmp exe s end
     exe_s_end:
     pop YL
     pop YH
exe_adr:
  push YH
  push YL
     ldi XH, high(char_buff)
     ldi XL, low(char_buff)
     ldi YH, high(address)
     ldi YL, low(address)
     adiw XH:XL, 3 
     ld R16, X+
     cpi char_counter, 4 
     brne adr_5_char
     cpi R16, '?'
     breq query
     ldi R17, '0'
      st Y+, R17
      st Y, R16
     rjmp exe_adr_end
     query:
     ld DATO, Y+
     rcall TX
     ld DATO, Y 
     rcall TX
     rcall enter
     rjmp exe_adr_end
```

```
adr_5_char: 
cpi char_counter, 5 
brne exe_adr_end
rcall validar_num_ascii
mov R18, flags
andi R18, 0b00001000
cpi R18, 0b00001000
brne exe_adr_end
ld R16, X 
rcall validar_num_ascii
mov R18, flags
andi R18, 0b00001000
cpi R18, 0b00001000
brne exe_adr_end
ldi XH, high(char_buff)
ldi XL, low(char_buff)
adiw XH:XL, 3 
ld R16, X+
 st Y+, R16
ld R16, X 
 st Y, R16
ldi DATO, '0'
rcall TX 
rcall enter
exe_adr_end:
```
exe\_tar:

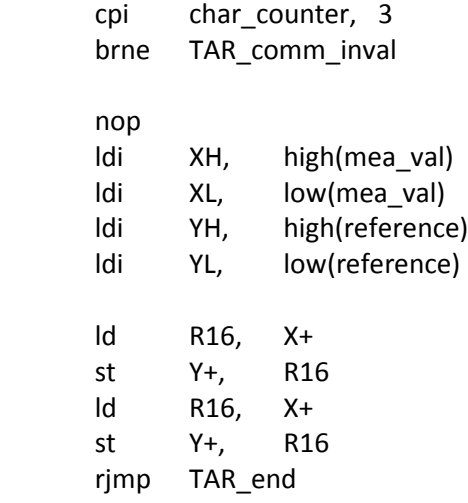

```
TAR_comm_inval:
ldi DATO, '?'
rcall TX
rcall enter
rjmp exe_TAS_end
TAR_end:
pop YL<br>pop YH
pop
```
exe\_tas:

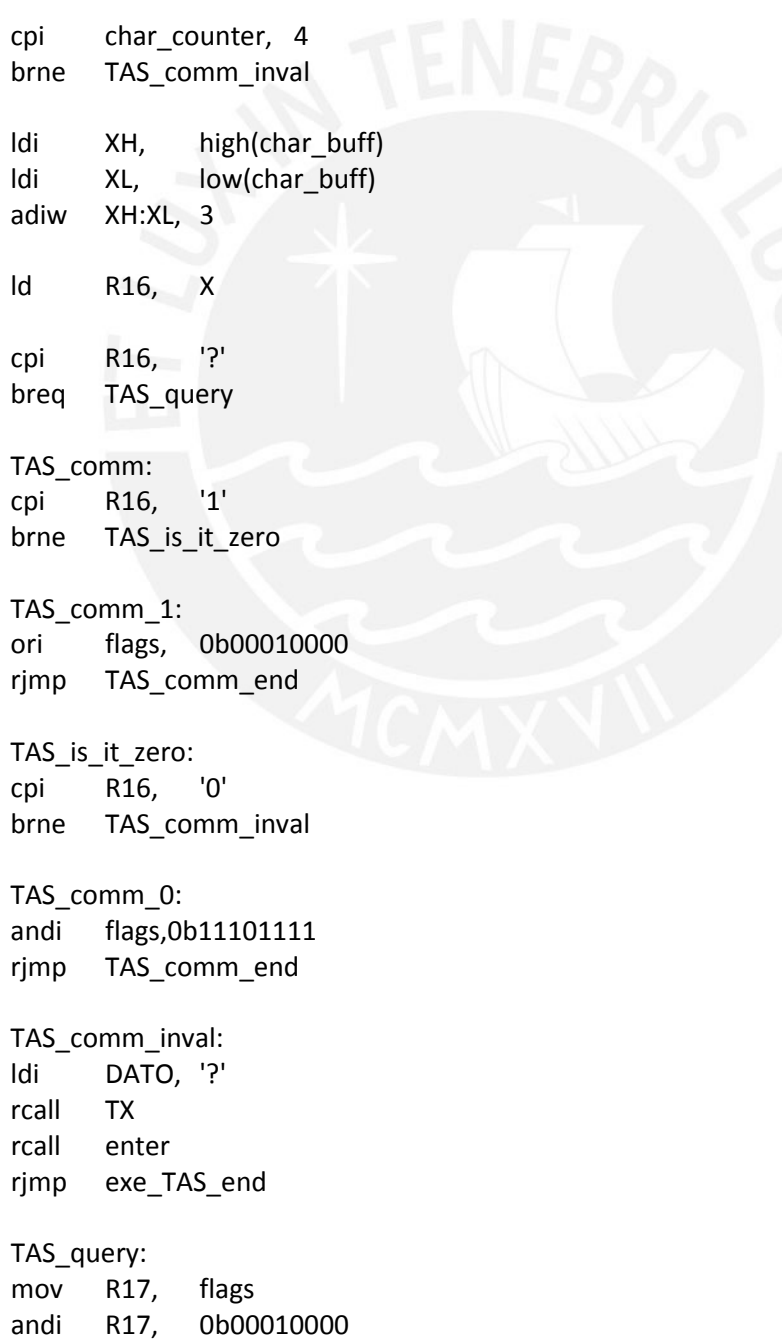

```
cpi R17, 0b00010000
      breq TAS_query_1
      TAS_query_0:
      ldi DATO, '0'
      rcall TX
      rcall enter
      rjmp exe_TAS_end
      TAS_query_1:
      ldi DATO, '1'
      rcall TX
      rcall enter
      rjmp exe_TAS_end
      TAS_comm_end:
      ldi DATO, '0'
      rcall TX
      rcall enter
      exe_TAS_end:
exe_avg:
      cpi char_counter, 4 
      brne AVG_comm_inval 
      ldi XH, high(char_buff)
      ldi XL, low(char_buff)
      adiw XH:XL,3
      ld R16, X 
      cpi R16, '?'
      breq AVG_query
      AVG_comm:
      cpi R16, '1'
      brne AVG_is_it_zero
      AVG_comm_1:
      ori flags, 0b01000000
      rjmp AVG_comm_end
      AVG is it zero:
      cpi R16, '0'
      brne AVG_comm_inval
      AVG_comm_0:
```
andi flags, 0b10111111

```
rjmp AVG_comm_end
      AVG_comm_inval:
      ldi DATO, '?'
      rcall TX
      rcall enter
      rjmp exe_AVG_end
      AVG_query:
      mov R17, flags
      andi R17, 0b01000000
      cpi R17, 0b01000000
      breq AVG_query_1
      AVG_query_0:
      ldi DATO, '0'
      rcall TX
      rcall enter
      rjmp exe_AVG_end
      AVG_query_1:
      ldi DATO, '1'
      rcall TX
      rcall enter
      rjmp exe_AVG_end
      AVG_comm_end:
      ldi DATO, '0'
      rcall TX
      rcall enter
      exe_AVG_end:
identify_command:
      push R16
      push R17
```
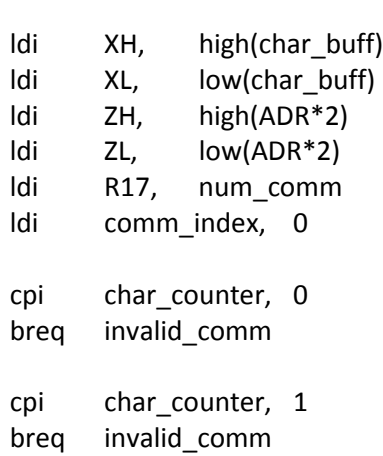

```
cpi char_counter, 2 
breq ident_S
rjmp ident_3_char
ident S:
ld R16, X 
cpi R16, 'S'
brne not_S
ldi comm_index, 1 
rjmp identify_comm_end
ident 3 char:
cpi char counter, 3
breq ident_S
not_S:
inc comm_index 
identify_comm_loop: 
       inc comm_index
       rcall compare_char_by_char
       dec R17
       mov R16, flags
       andi R16, 0b00000010
       cpi R16, 0b00000010
       breq identify_comm_end
       cpi R17, 0 
       breq identify_comm_end
       rjmp identify_comm_loop
identify_comm_end:
;mov R16, flags
;andi R16, 0b00000010
cpi R16, 0b00000000
breq invalid_comm
rjmp ident_comm_end
invalid_comm:
ldi comm_index, 0 ; comando inválido
ident_comm_end:
pop R17
pop R16
```
;COMPARE CHAR BY CHAR a command in RAM with a command in program memory compare\_char\_by\_char:

push R<sub>16</sub> push R<sub>17</sub> push **R18** push R<sub>19</sub> Idi R<sub>19</sub>.  $\mathbf{0}$ Idi R<sub>18</sub>  $\overline{3}$ push XH push XL char\_by\_char\_loop: Id R<sub>16</sub>  $X +$ Ipm R17,  $Z+$  $cp$ R<sub>16</sub> R<sub>17</sub> brne char\_by\_char\_KO  $dec$ R<sub>18</sub> R<sub>18</sub>.  $\overline{0}$ cpi char by char OK brea rjmp char\_by\_char\_loop char\_by\_char\_OK: flags, 0b00000010 ori rjmp char\_by\_char\_end char\_by\_char\_KO: add ZL. R<sub>18</sub> ZH. R<sub>19</sub> adc char\_by\_char\_end rjmp char\_by\_char\_end: **XL** pop XH pop R<sub>19</sub> pop pop R<sub>18</sub> pop R<sub>17</sub> pop R<sub>16</sub>

```
*****************************
;*** MULTIPLICACIÓN DE DOS NÚMEROS en RAM
; **;INPUTs:
                     the numbers are taken from the RAM
\cdot
```
### ;OUTPUTs:

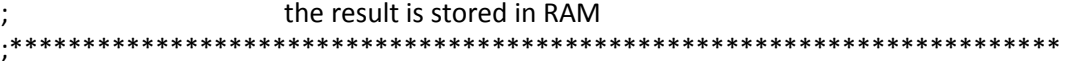

# mult\_uriol:

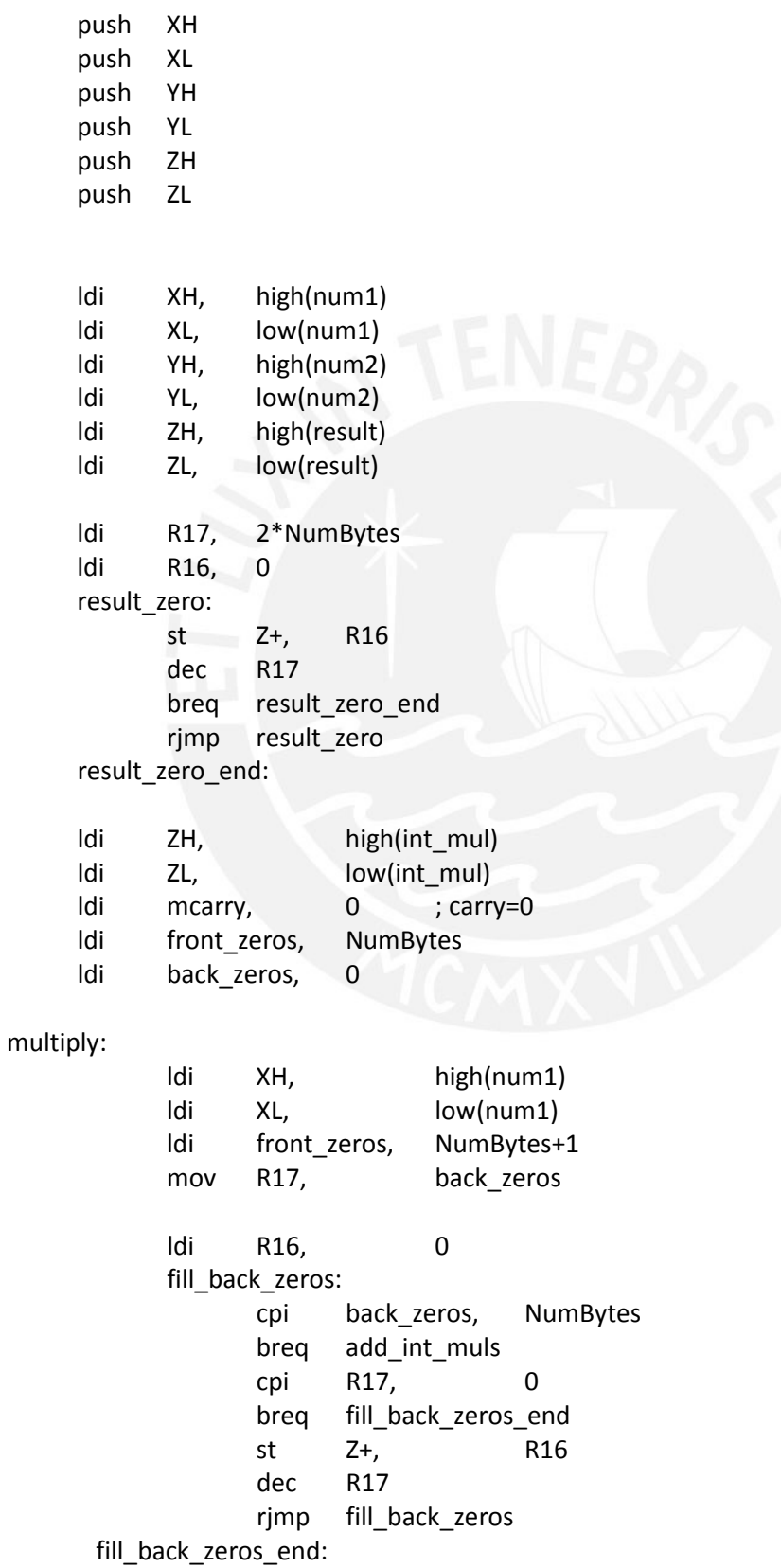

 ld R17, Y+ inc back\_zeros ldi mcarry, 0 fill\_int\_mul: cpi front\_zeros, 1 brne fill\_int\_mul\_1 ldi R16, 0 rjmp fill\_last\_one fill\_int\_mul\_1: ld R16, X+ fill\_last\_one: mul R16, R17 mov R18, R0 add R18, mcarry mov mcarry,R1 brcc skip\_2 inc mcarry skip\_2:  $st$   $Z+,$  R18 dec front\_zeros breq fill int mul end rjmp fill\_int\_mul fill\_int\_mul\_end: ldi R16, NumBytes mov R17, back\_zeros close the close of the close of the close sbc R16, R17 ldi R17, 0 fill\_front\_zeros: cpi R16, 0 breq fill front zeros end st Z+, R17 dec r16 rjmp fill front zeros fill\_front\_zeros\_end: rjmp multiply add\_int\_muls: ldi XH, high(int\_mul) ldi XL, low(int\_mul) CLC

 RELOAD: LDI R18, 2\*NumBytes ldi ZH, high(result) ldi ZL, low(result) DEC R19 BREQ mult\_uriol\_end KEEP\_ADDING: LD R16, X+ LD R17, Z ADC R16, R17 ST Z+, R16 DEC R18 BREQ RELOAD RJMP KEEP\_ADDING mult\_uriol\_end: pop ZL pop ZH pop YL pop YH pop XL pop XH ret ;INPUTS: ; R20 : size of the number expressed bytes ; R21 : number of shifts to make ; XH:XL : the RAM direction of the number ;OUTPUTS: The number in RAM, now shifted shift\_RAM\_right: push R16 push R17 push R18 push R19 in R16, SREG push R16 push YH push YL mov YH, XH mov YL, XL mov R19, R20 shift\_RAM\_right\_loop\_2: ldi R18, 0

mov XH, YH mov XL, YL mov R20, R19 shift\_RAM\_right\_loop\_1: ld R16, X+ cpi R20, 1 breq shift\_RAM\_right\_skip1 ;save the LSB ld R17, X andi R17, 0b00000001 lsl R17 lsl R17 lsl R17 lsl R17 lsl R17 lsl R17 lsl R17 rjmp shift\_RAM\_right\_skip2 shift\_RAM\_right\_skip1: ldi R17, 0 shift\_RAM\_right\_skip2: ;shift **lsr** R16 ;add the last LSB saved add R16, R17 ;save the new RAM value sbiw XH:XL, 1 st X+, R16 ;now there's a new LSB saved ;mov R18, R17 ;are we there yet? dec R20 breq shift\_RAM\_right\_loop\_1\_end rimp shift\_RAM\_right\_loop\_1 shift\_RAM\_right\_loop\_1\_end: dec R21 breq shift\_RAM\_right\_loop\_2\_end rjmp shift\_RAM\_right\_loop\_2

shift\_RAM\_right\_loop\_2\_end:

pop YL

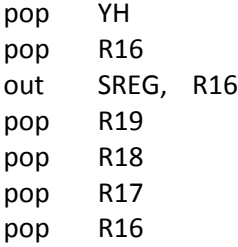

;VALIDAR SI UN CARACTER ASCII REPRESENTA UN NÚMERO ENTRE 0 Y 9 ; INPUTs: R16(caracter ASCII de 8 bits) ;OUTPUTs : flags(number) validar\_num\_ascii:

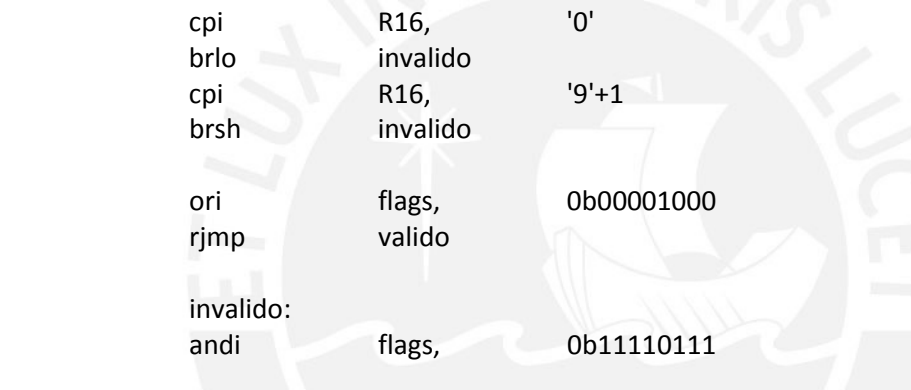

valido:

ret

config\_ADC:

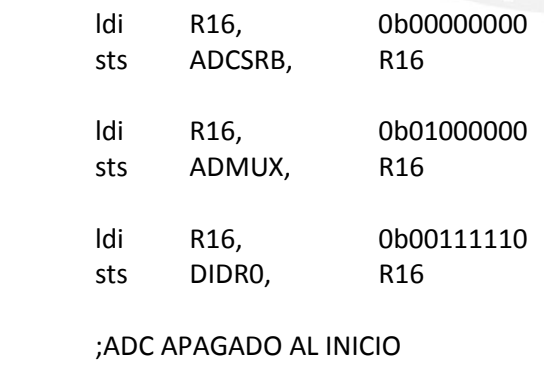

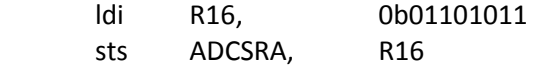

;CONFIGURAR USART: ; INPUTs: ;OUTPUTs : UCSRA,UCSRB,UCSRC,UBRR CONFIG\_USART:

push R16

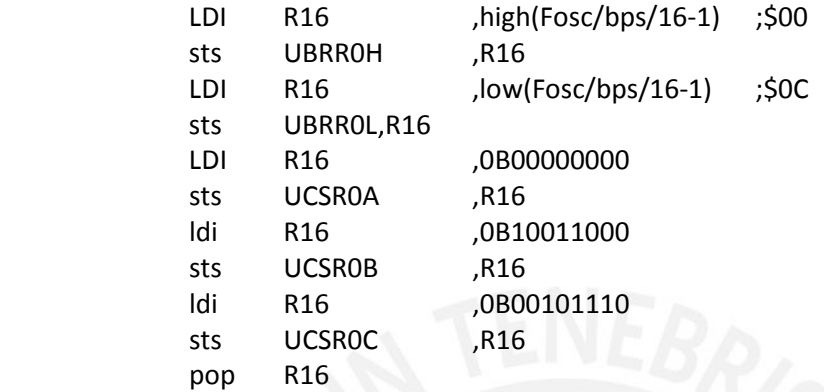

RET

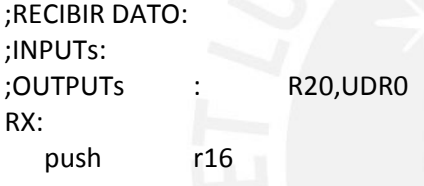

RX\_loop:

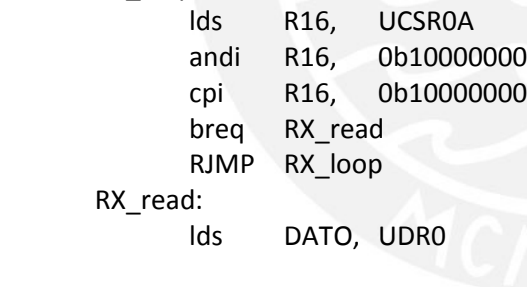

pop R16

# RET

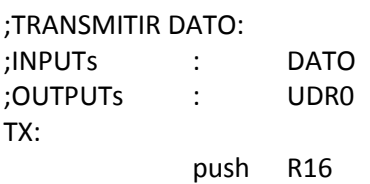

TX\_loop:

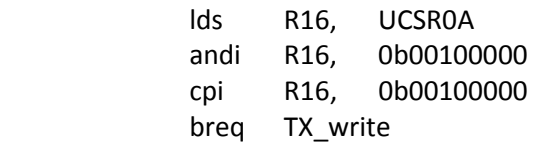

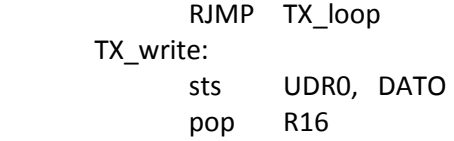

RET

;ENVÍA UN CARRIAGE RETURN Y UN LINE FEED POR EL USART ;INPUTs: ;OUTPUTs : enter: push DATO

> ldi DATO, \$0D rcall TX ldi DATO, \$0A rcall TX pop DATO

ret

;ENVIAR CADENA DE CARACTERES: ;INPUTs : DATO ;OUTPUTs : UDR,R16,Z ENVIACADENA: LPM DATO, Z+ CPI DATO, 0 BREQ END RCALL TX RJMP ENVIACADENA END:

RET

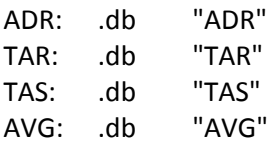

#### **ANEXO C**

Fotos de equipos usados.

BALANZA DE REFERENCIA PARA MEDIR PESOS DE PRUEBA.

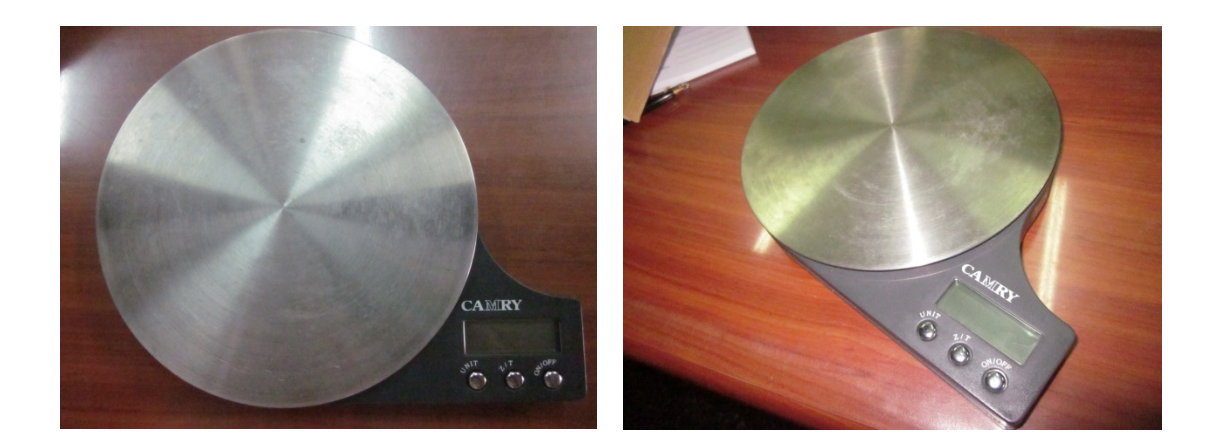

PRUEBAS DE LA TERCERA Y CUARTA ETAPA USANDO UN POTENCIÓMETRO PARA GENERAR LA SEÑAL DE ENTRADA AL ADC.

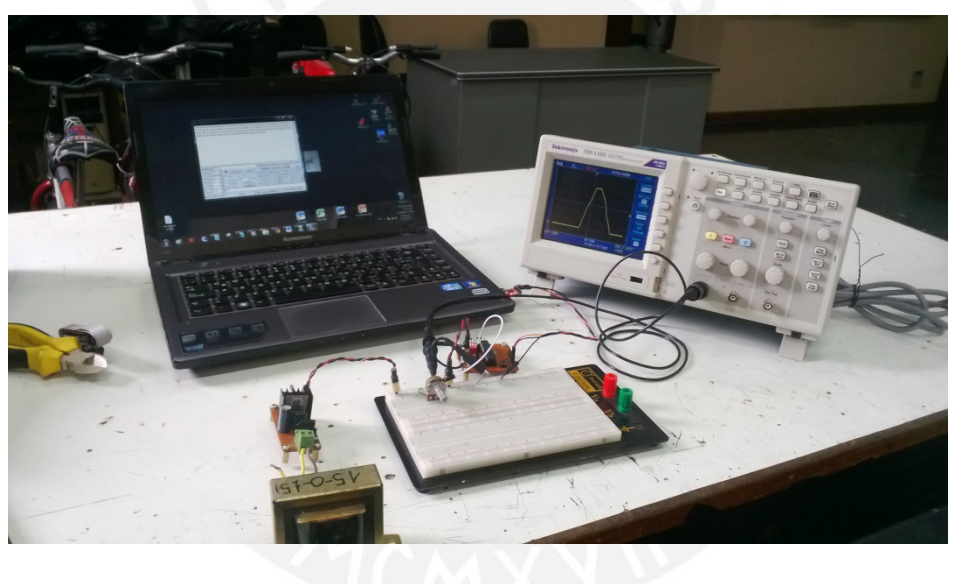

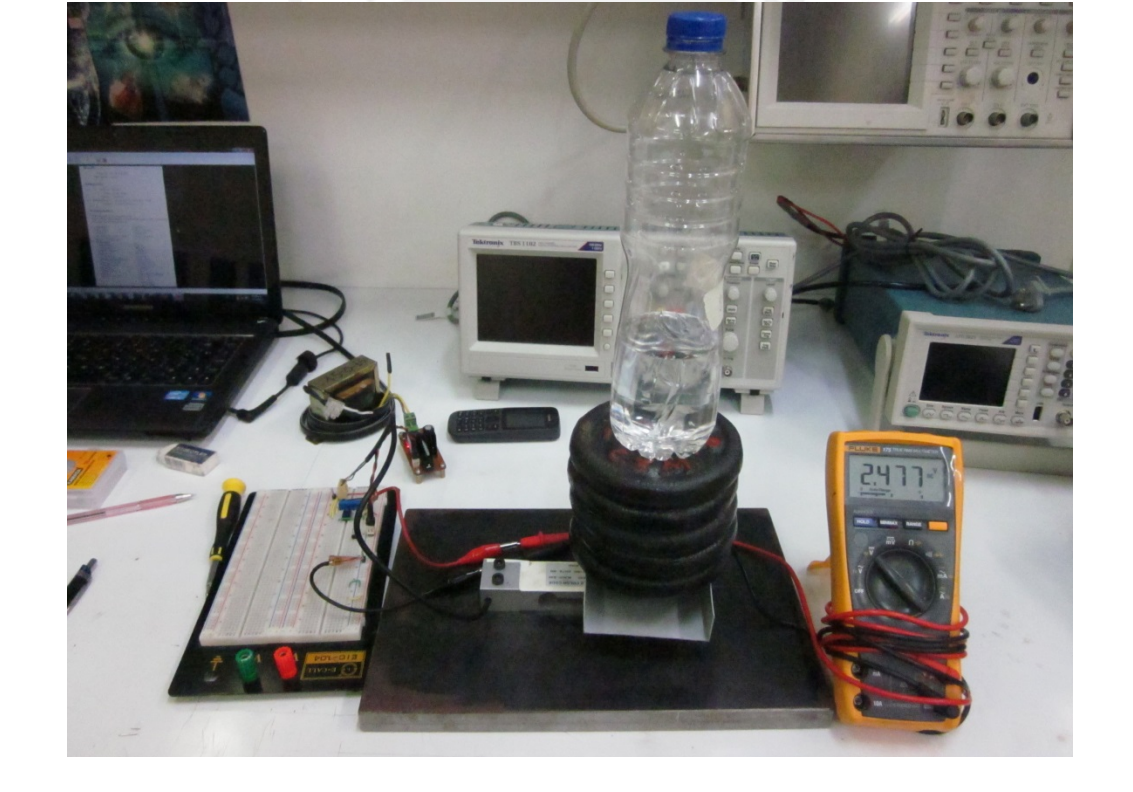

PRUEBAS DE LAS CUATRO PRIMERAS ETAPAS USANDO PESOS DE PRUEBA

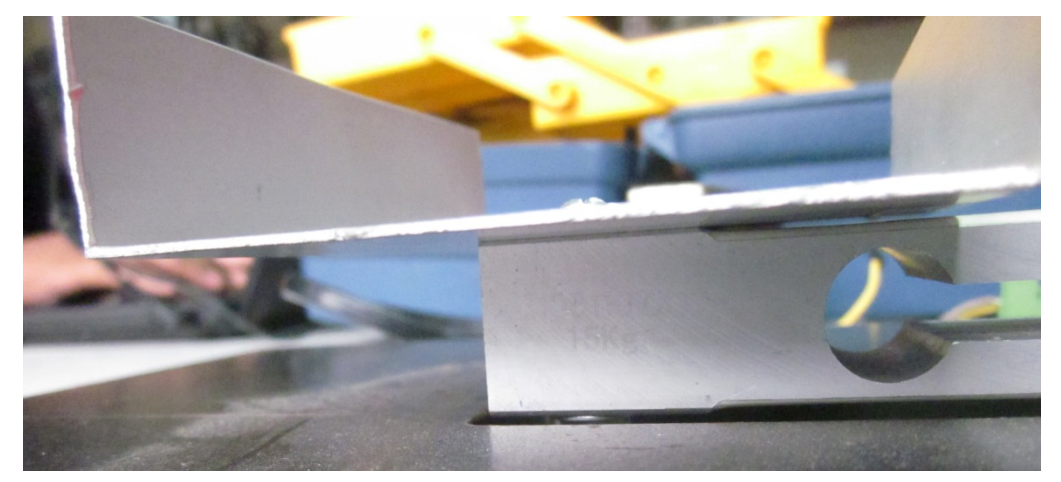

UNIÓN DE LA CELDA DE CARGA Y SU PLATAFORMA DE PRUEBAS

PRUEBAS DE LAS CUATRO PRIMERAS ETAPAS PRESIONANDO LA PLATAFORMA DE PRUEBA

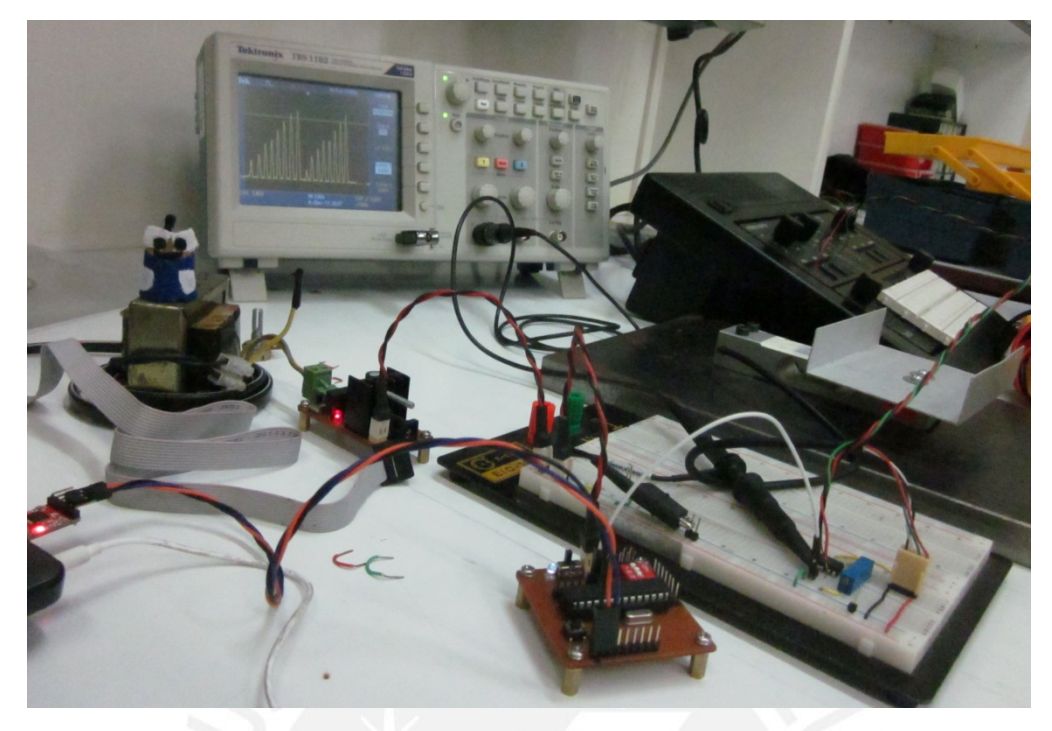

GENERADOR DE SEÑALES USADO PARA PROBAR LA UNIFORMIDAD DEL RESULTADO DEL SISTEMA

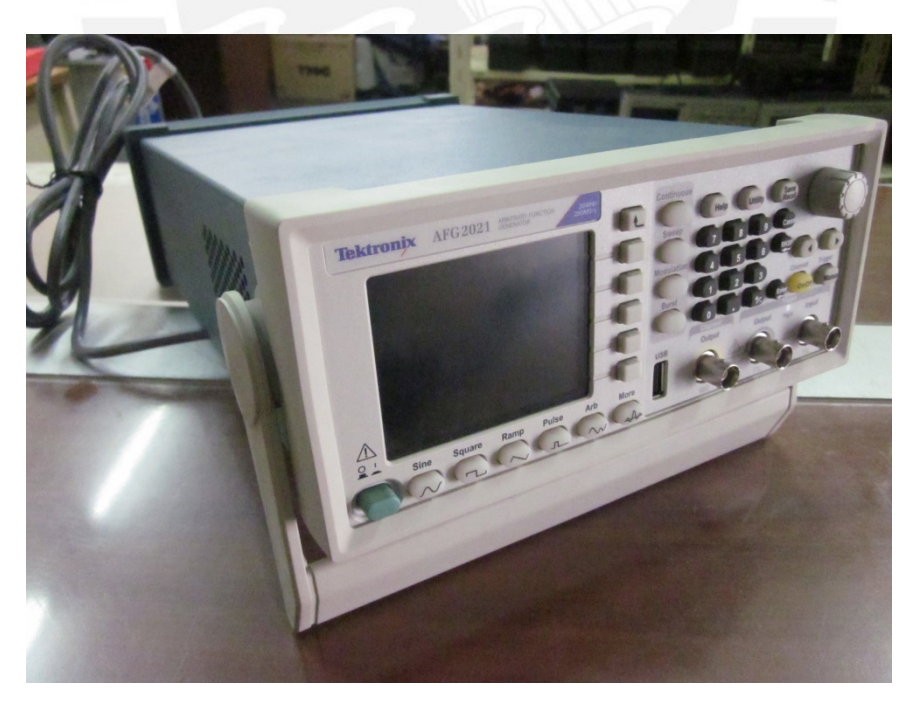

## **ANEXO D**

Hojas de datos de los componentes principales en el diseño y las pruebas. [ver CD adjunto]

- ATmega88PA
- MAX491
- Celda de carga: XS-L6D
- Celda de carga: 1130
- INA126
- INA826

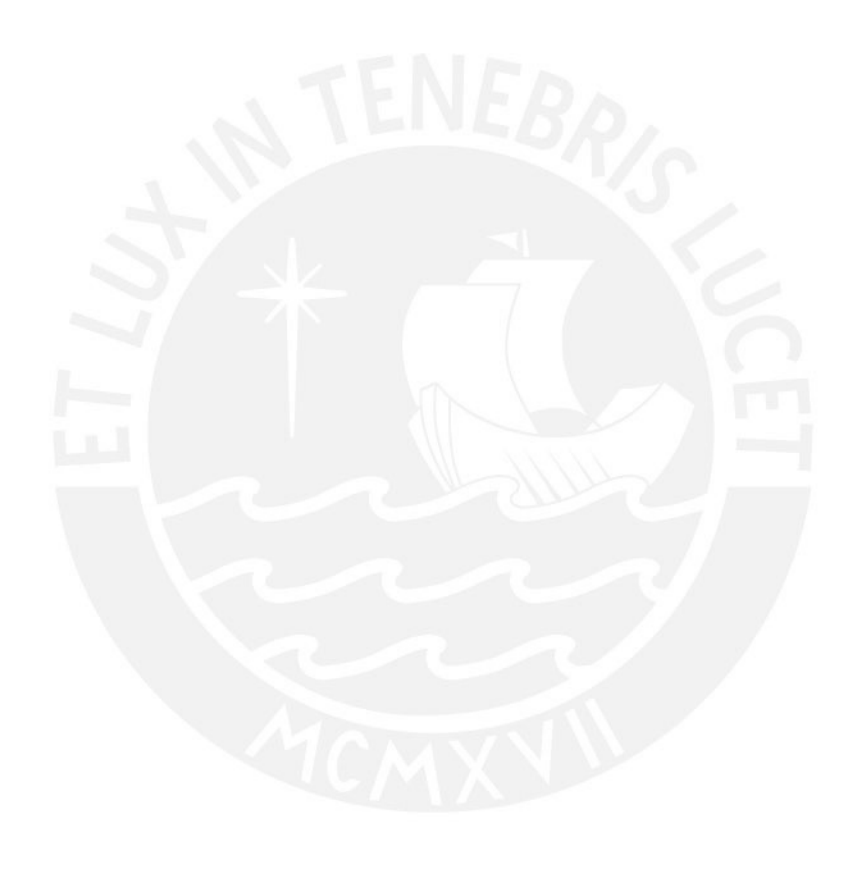